## <u>Φωτοηλεκτρικό Φαινόμενο</u> ΠΕΙΡΑΜΑΤΙΚΗ ΔΙΑΔΙΚΑΣΙΑ - Φύλλο εργασίας

#### ΑΣΚΗΣΗ 1

Χρησιμοποιήστε την συσκευή σας, χωρίς την προσθήκη φίλτρων και οπών, για να παρατηρήσετε το φωτοηλεκτρικό φαινόμενο. Εξηγήστε τις παρατηρήσεις σας

1. Πραγματοποιήστε την πειραματική διάταξη της εικόνας 1. Παρατηρείστε και σημειώστε στην εικόνα τα διάφορα μέρη της.

Ανοίξτε το κουβούκλιο (σκοτεινός θάλαμος φωτοκυττάρου) και εντοπίστε τα μέρη από τα οποία αποτελείται το φωτοκύτταρο. Συζητείστε το ρόλο καθενός από αυτά.

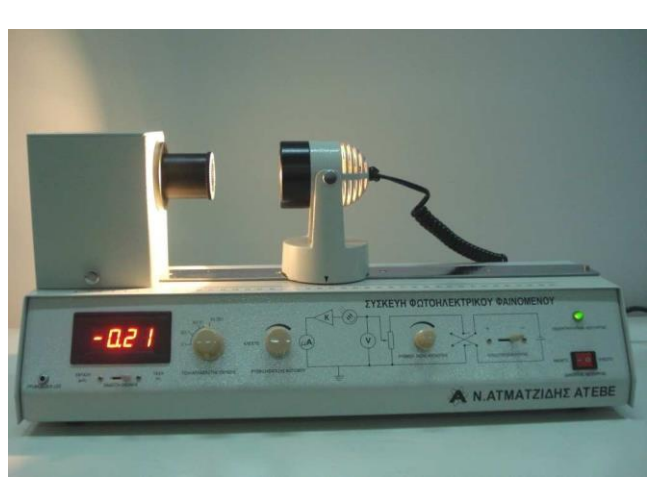

Εικόνα 1: Συσκευή φωτοηλεκτρικού φαινομένου

- 2. Τοποθετείστε τη φωτεινή πηγή στη θέση 20 cm και ανοίξτε το διακόπτη ON/OFF χρησιμοποιήσατε τον επιλογέα κλίμακας στη θέση x0,01.
- 3. Σημειώστε την ένδειξη του φωτορεύματος. Παρατήρηση: Για καλύτερα αποτελέσματα οι πρώτες μετρήσεις πρέπει να λαμβάνονται τουλάχιστον 10min μετά το άνοιγμα της συσκευής.

Εξηγείστε επιγραμματικά τον τρόπο δημιουργίας του φωτορεύματος.

Γιατί είναι αναγκαία η ύπαρξη υψηλού κενού στο εσωτερικό της φωτολυχνίας για να παρατηρηθεί το φωτοηλεκτρικό φαινόμενο;

**4.** Παρατηρείστε τι συμβαίνει αν παρεμβάλουμε το χέρι μας μεταξύ της φωτεινής πηγής και του φωτοκύτταρου και στη συνέχεια το απομακρύνουμε. Εξηγείστε.

.................................................................................................................................................................. .................................................................................................................................................................. ..................................................................................................................................................................

#### **ΑΣΚΗΣΗ 2**

- **1.** Παρεμβάλλετε το κόκκινο φίλτρο στον υποδοχέα και επιλέξτε χαμηλή ένταση της έντασης ακτινοβολίας της πηγής από τον διακόπτη: ΡΥΘΜΙΣΗ ΕΝΤΑΣΗΣ ΦΩΤΙΣΜΟΥ. Τοποθετήστε τον επιλογέα πολικότητας τάσης στη θέση "+" .
- **2.** Αλλάξτε την απόσταση μεταξύ της φωτεινής πηγής και του φωτοκυττάρου και παρατηρείστε πώς μεταβάλλεται η ένταση (Ι) της φωτεινής ακτινοβολίας και η ένταση (i) του φωτορεύματος.

.................................................................................................................................................................. .................................................................................................................................................................. .................................................................................................................................................................. (Η ένταση Ι της φωτεινής ακτινοβολίας είναι αντιστρόφως ανάλογη του τετραγώνου της απόστασης μεταξύ της φωτεινής πηγής και του φωτοκυτάρρου:  $I \sim \frac{1}{P}$  $\frac{1}{R^2}$ ).

**3.** Σε διαφορετικές αποστάσεις (ανά 1 cm) μεταξύ φωτεινής πηγής και του φωτοκυττάρου, λάβετε τις αντίστοιχες τιμές της έντασης του ρεύματος i και συμπληρώστε τον ακόλουθο ΠΙΝΑΚΑ 1.

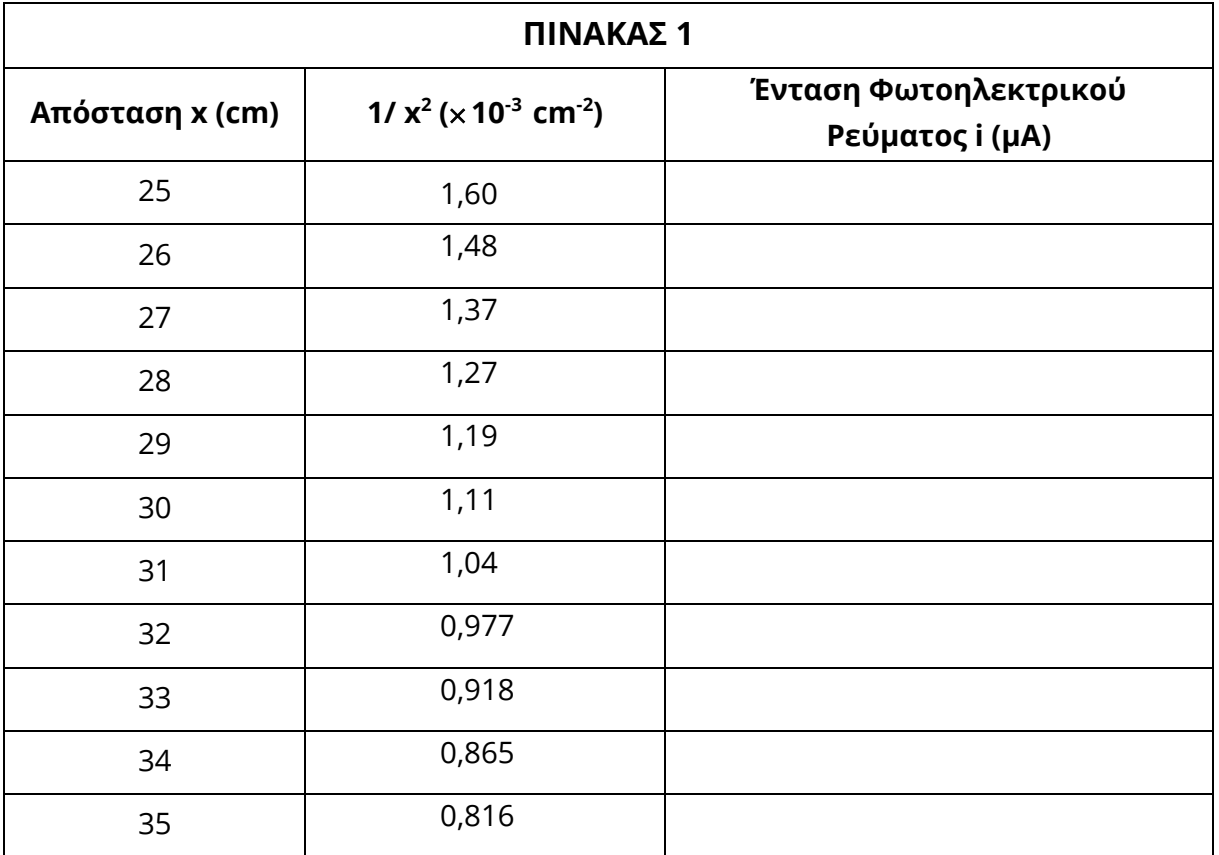

**4.** Χρησιμοποιώντας τις πληροφορίες του ΠΙΝΑΚΑ 1, σχεδιάστε τη γραφική παράσταση **i = f (1/x<sup>2</sup> ).**

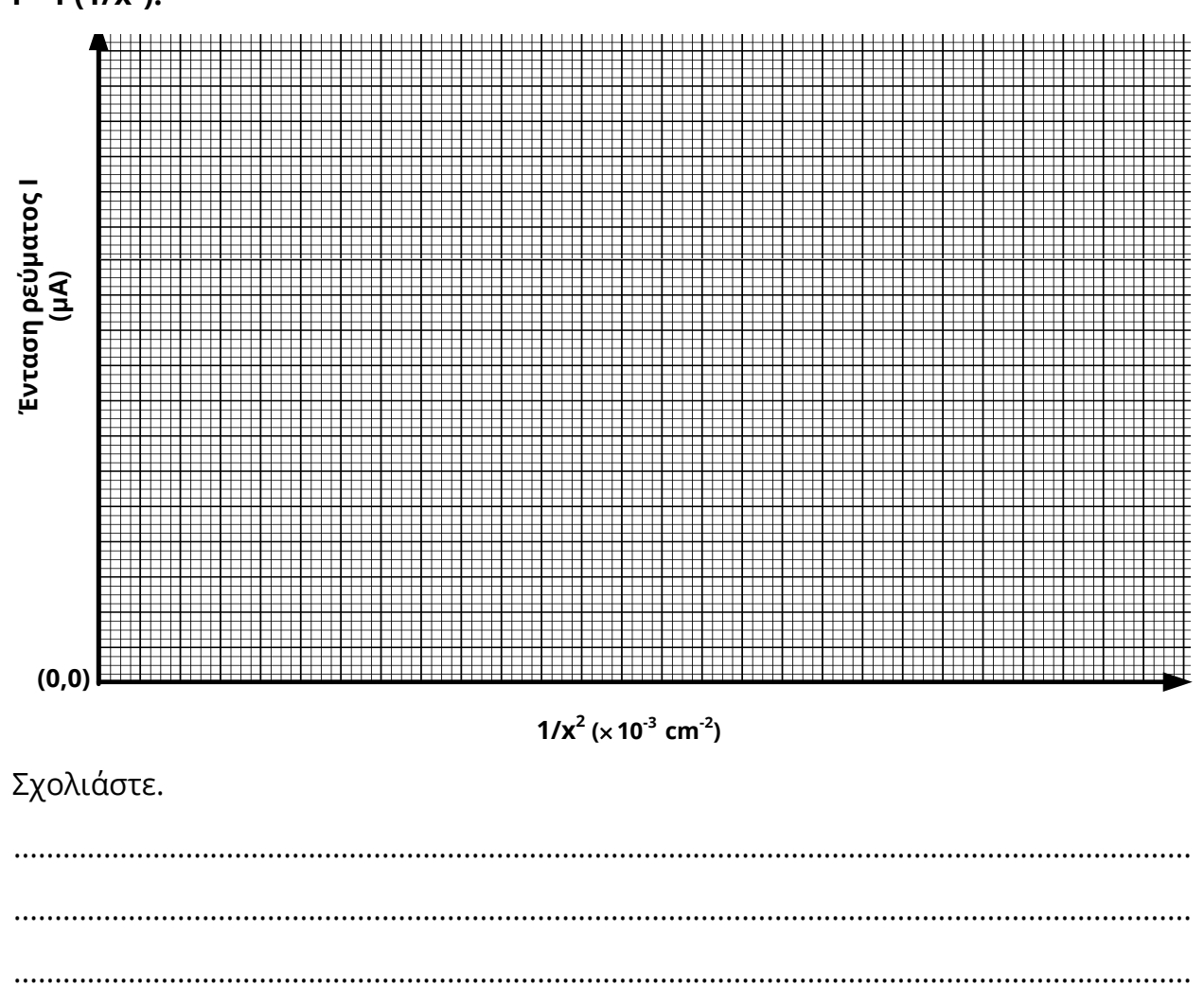

................................................................................................................................................

................................................................................................................................................

## **ΑΣΚΗΣΗ 3: Σχεδίαση χαρακτηριστικής καμπύλης φωτοκυττάρου**

- **1.** Τοποθετείστε τη φωτεινή πηγή στη θέση 20 cm και τον επιλογέα κλίμακας ενδείξεων (μΑ) στη θέση x0.001. Ρυθμίστε την ένταση της φωτεινής πηγής σε μέτρια τιμή. Τοποθετήστε το πράσινο φίλτρο.
- **2.** Δώστε διάφορες τιμές στην τάση πόλωσης του φωτοκύτταρου (τάση ανόδου), μετρώντας το ρεύμα των φωτοηλεκτρονίων. (Τοποθετήστε τον επιλογέα πολικότητας τάσης στη θέση "–" για να δώσετε αρνητικές τιμές στην τάση πόλωσης και στη θέση "+" για θετικές τιμές της τάσης πόλωσης).

Συμπληρώστε με τις μετρήσεις σας τον ΠΙΝΑΚΑ 2.

**3.** Επαναλάβετε το βήμα (2) για το κυανό φίλτρο. Καταχωρίστε τις νέες μετρήσεις στον πίνακα 2.

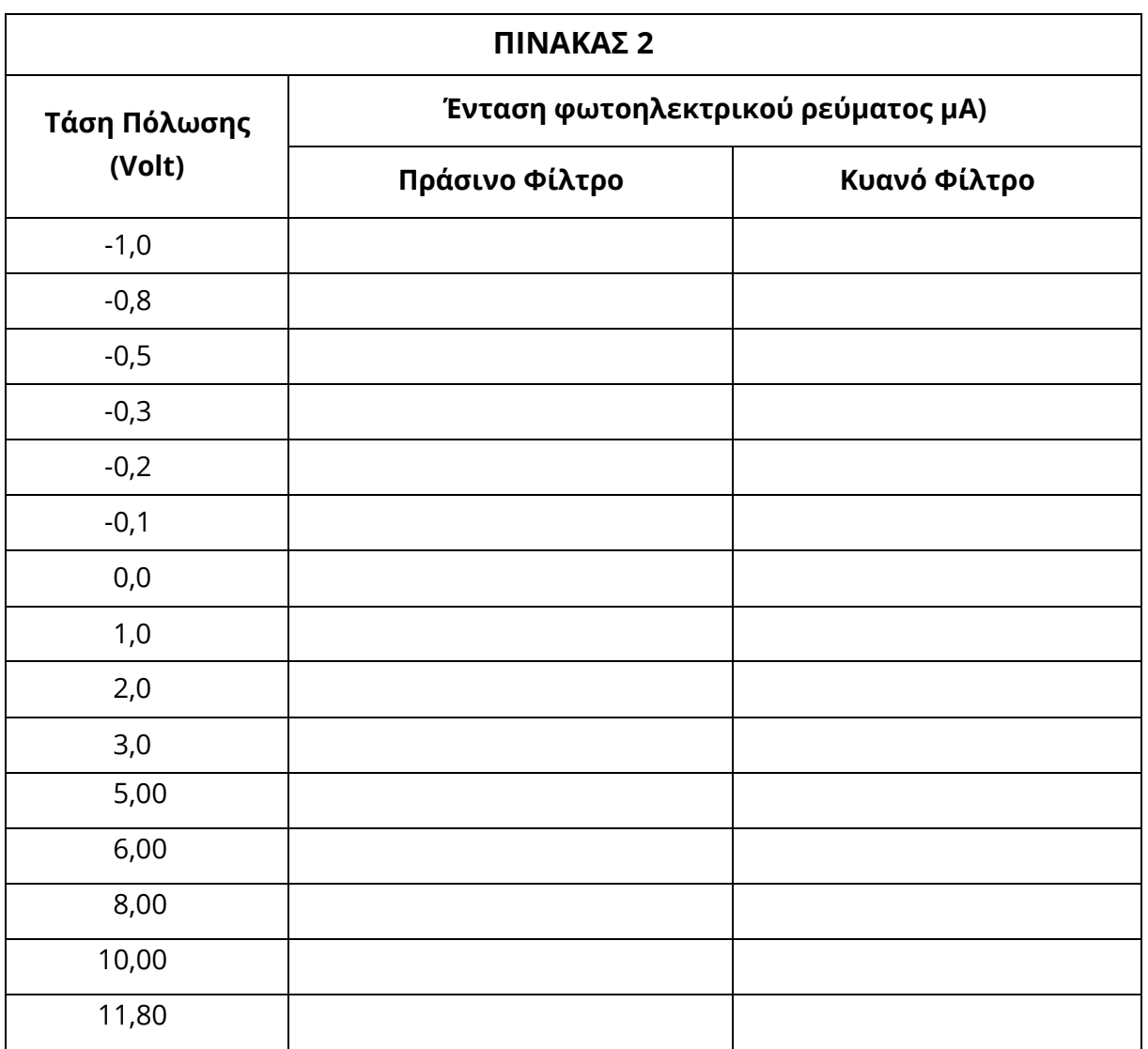

**4.** Χρησιμοποιώντας τις πληροφορίες του ΠΙΝΑΚΑ 2, σχεδιάστε τη γραφική παράσταση **Ι=f(V)**.

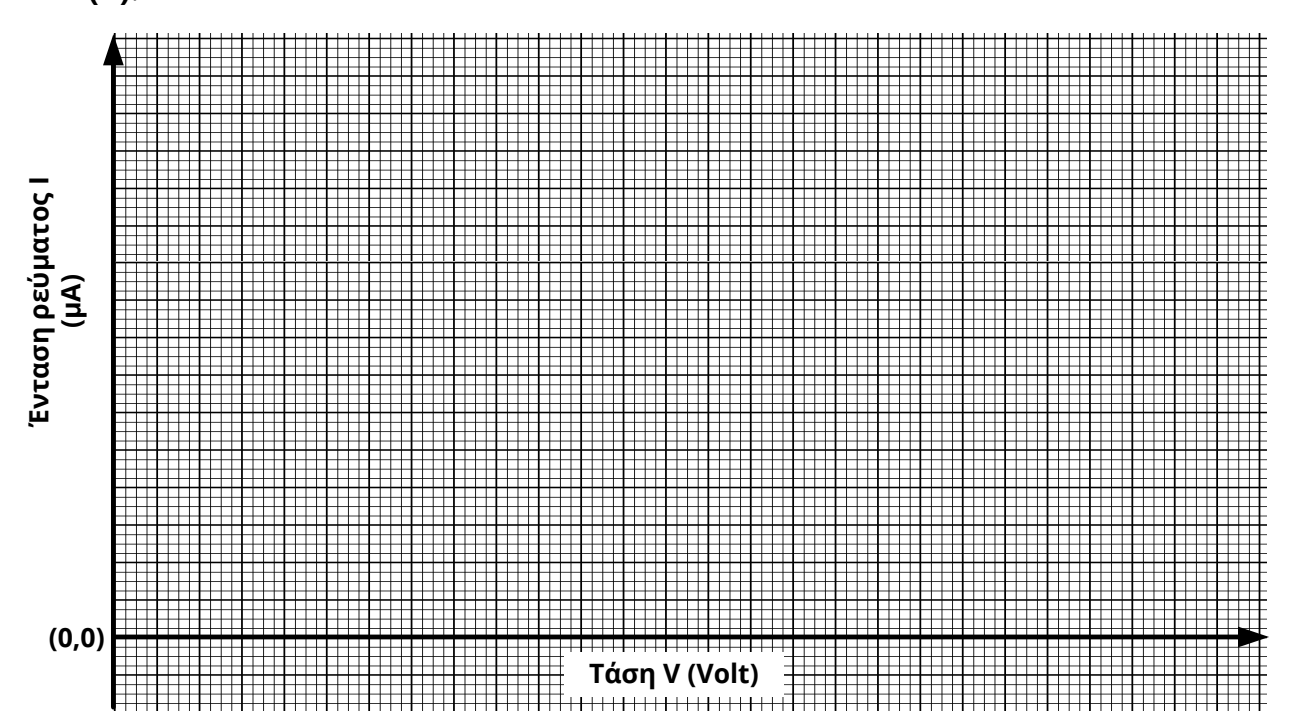

## Σχολιάστε.

................................................................................................................................................ ................................................................................................................................................ ................................................................................................................................................ ................................................................................................................................................ ................................................................................................................................................

# **ΑΣΚΗΣΗ 4: Υπολογισμός σταθεράς του Planck με χρήση φωτολυχνίας**

- **1.** Θέσετε τον επιλογέα πολικότητα τάσης στην θέση "–" και τον επιλογέα κλίμακας ενδείξεων (μΑ) στη θέση x0.001. Ρυθμίστε την ένταση της φωτεινής πηγής σε μέτρια τιμή. Τοποθετείστε το κόκκινο φίλτρο.
- **2.** Ρυθμίστε τον επιλογέα ΡΥΘΜΙΣΗ ΤΑΣΗΣ, με βαθμιαία αύξηση μέχρι να μηδενισθεί το ρεύμα (από θετικές τιμές) και μετρείστε την τάση αποκοπής **V<sup>α</sup>** (θα έχετε αρνητική τιμή), μετακινώντας τον διακόπτη ένδειξης οθόνης στην επιλογή της τάσης.

Όταν έχουμε την τάση αποκοπής για το συγκεκριμένο φίλτρο, άρα έχουμε μηδενίσει το φωτορεύμα, τότε είτε περνώντας το χέρι μας ανάμεσα από τη φωτεινή πηγή και την υποδοχή των φίλτρων είτε αλλάζοντας την απόσταση μεταξύ της φωτεινής πηγής και του φωτοκύτταρου δεν παρατηρούμε καμία αλλαγή στις ενδείξεις του φωτορεύματος και της τάσης αποκοπής.

Σημειώστε την απόλυτη τιμή της μέτρησης στον ΠΙΝΑΚΑ 3 (Κόκκινο φίλτρο).

**3.** Επαναλάβετε το βήμα (2) για τα υπόλοιπα πέντε φίλτρα και συμπληρώστε τον ΠΙΝΑΚΑ 3**.** (Για την εύρεση της συχνότητας χρησιμοποιείστε την τιμή της ταχύτητας του φωτός στο **κενό c = 3 10<sup>8</sup> m/sec** και την σχέση *c* = *λ* ∙ *f* ).

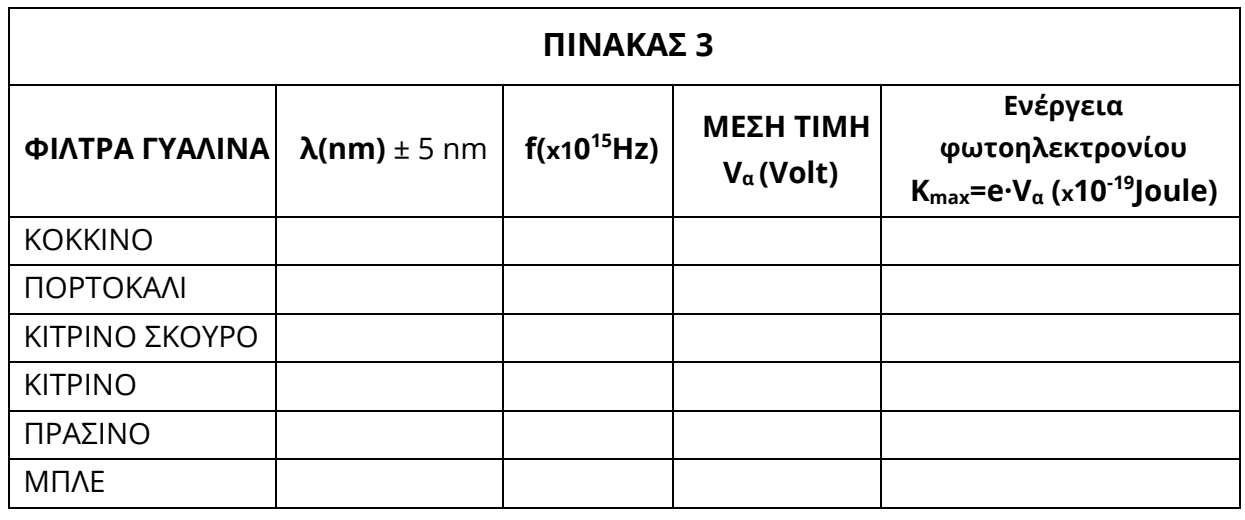

**4.** Συμπληρώστε τον πίνακα 3 με τις μετρήσεις που πήρατε (δίνεται e=1,6×10<sup>-19</sup>C).

**5.** Με βάση τις τιμές του πίνακα 3 σχεδιάστε τη γραφική παράσταση της Κ<sub>max</sub> συναρτήσει της συχνότητας.

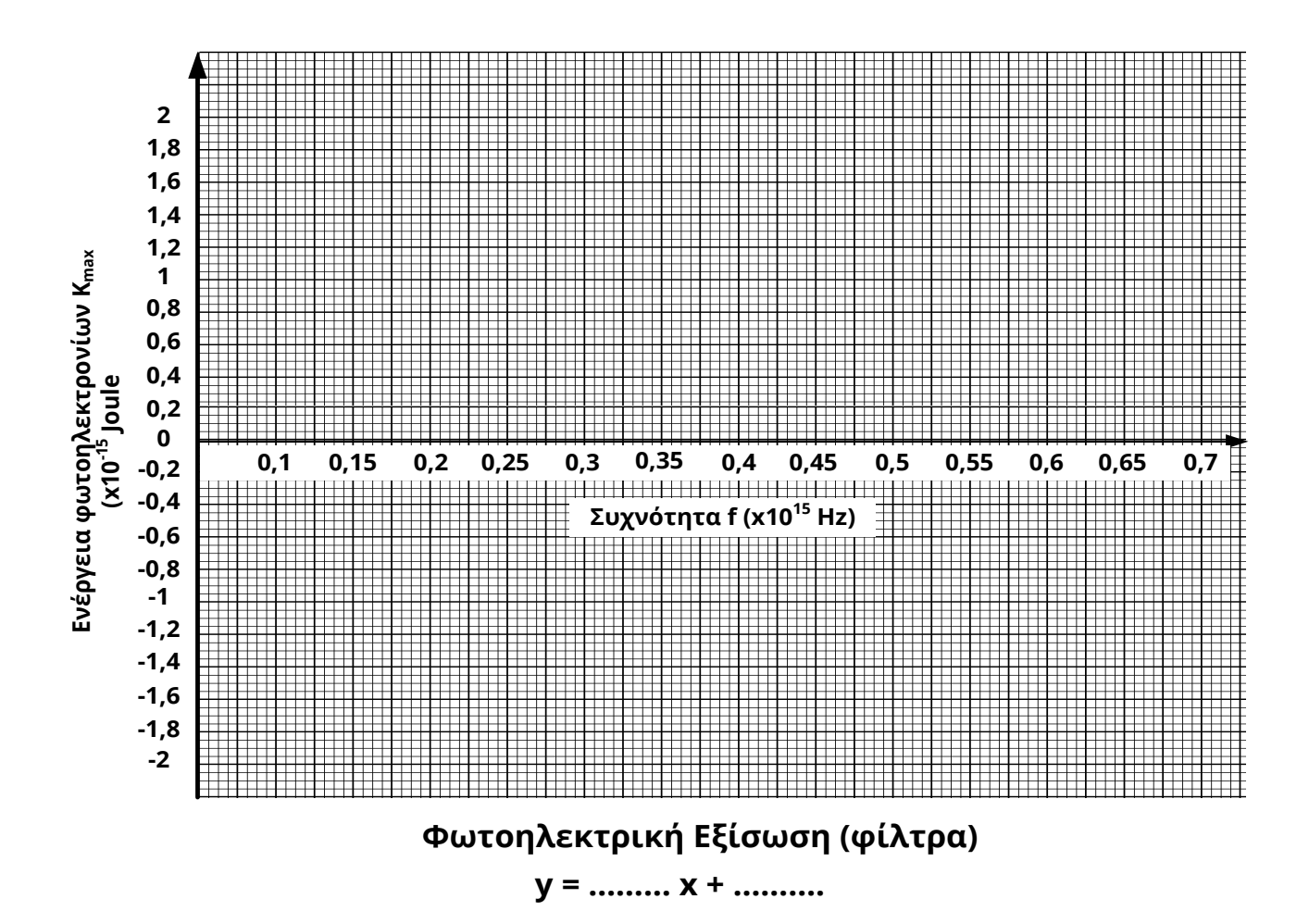

**6.** Συμφωνεί η εξίσωση της ευθείας που προκύπτει από τη γραφική παράσταση με την θεωρητική φωτοηλεκτρική εξίσωση του Einstein;

 $(K_{\text{max}} = e \cdot V_{\alpha} = h \cdot f - W_{\varepsilon\xi} \Rightarrow W_{\varepsilon\xi} = h \cdot f - e \cdot V_{\alpha}$ .

..................................................................................................................................................................

..................................................................................................................................................................

**7.** Από την εφαπτομένη της γωνίας υπολογίζουμε τη σταθερά δράσης του Planck.

Δηλαδή: εφφ =  $h = \frac{\Delta E}{\Delta f}$  $\frac{\Delta E}{\Delta f} \Rightarrow h = \dots \dots \dots \dots \dots \dots \Rightarrow h = \dots \dots \dots \dots \dots J \cdot s.$ 

*Από τη διεθνή βιβλιογραφία γνωρίζουμε ότι h=6,63·10-34J·s.* 

*To* πειραματικό σφάλμα είναι της τάξης του ...............% .

**8.** Aπό την τετμημένη του διαγράμματος 2 μπορούμε να υπολογίσουμε το έργο εξαγωγής:

**Wεξ =**...........................**joule**.

Σύμφωνα με τον κατασκευαστή και τη διεθνή βιβλιογραφία το έργο εξαγωγής του **Cs** είναι ίσο με **2,87**·**10-19J.** 

To πειραματικό σφάλμα είναι της τάξης του ..............%**.** 

**9.** Μπορούμε επίσης να υπολογίσουμε τη συχνότητα κατωφλίου για το μέταλλο της καθόδου. Συγκεκριμένα για  $K_{max} = e \cdot V_{\alpha} = 0$  έχουμε:

$$
h \cdot f_{o\rho} = \frac{W_{\epsilon\xi}}{h} \Rightarrow \text{ if } f_{o\rho} = \dots \dots \dots \dots \dots = \dots \dots \dots \quad Hz
$$

Tέλος από τη σχέση  $c = \lambda \cdot f$  βρίσκουμε ότι  $\lambda_{op} = \ldots \ldots \ldots \ldots = \ldots \ldots \ldots \ldots$  m ή  $\ldots \ldots$  nm.

Έτσι, για το συγκεκριμένο μέταλλο, παρατηρούμε το φωτοηλεκτρικό φαινόμενο μόνο για μήκη κύματος μικρότερα από …………. nm.

### **ΑΣΚΗΣΗ 4: Υπολογισμός σταθεράς του Planck με χρήση λυχνιών LED**

- **1.** Τοποθετήστε την φωτεινή πηγή LED στην υποδοχή και συνδέστε την στην έξοδο: ΤΡΟΦΟ-ΔΟΣΙΑ **LED**.
- **2.** Επαναλάβετε Επαναλάβατε τα βήματα **(2) - (4).**

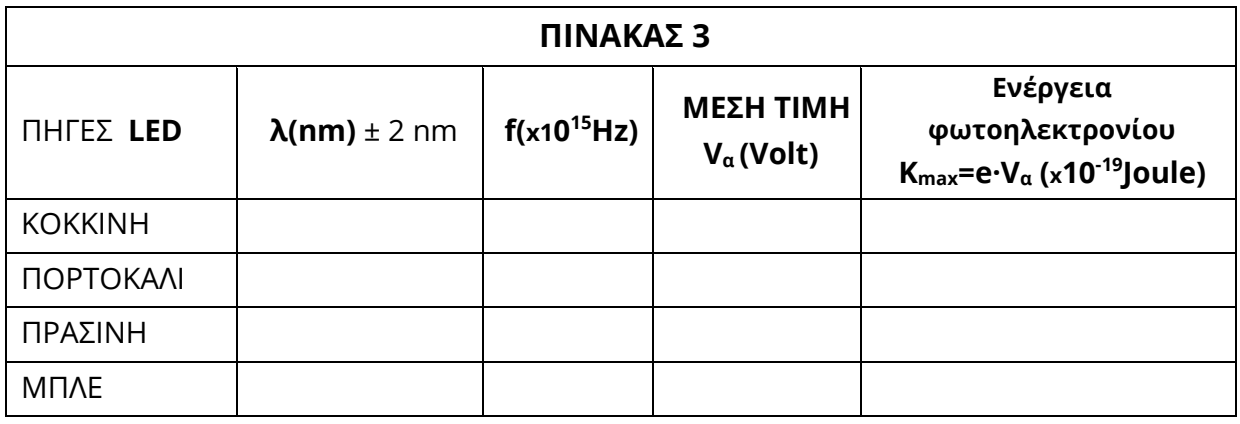

**3.** Με βάση τις παραπάνω τιμές για τις λυχνίες LED σχεδιάστε τη γραφική παράσταση Κ<sub>max</sub>(f).

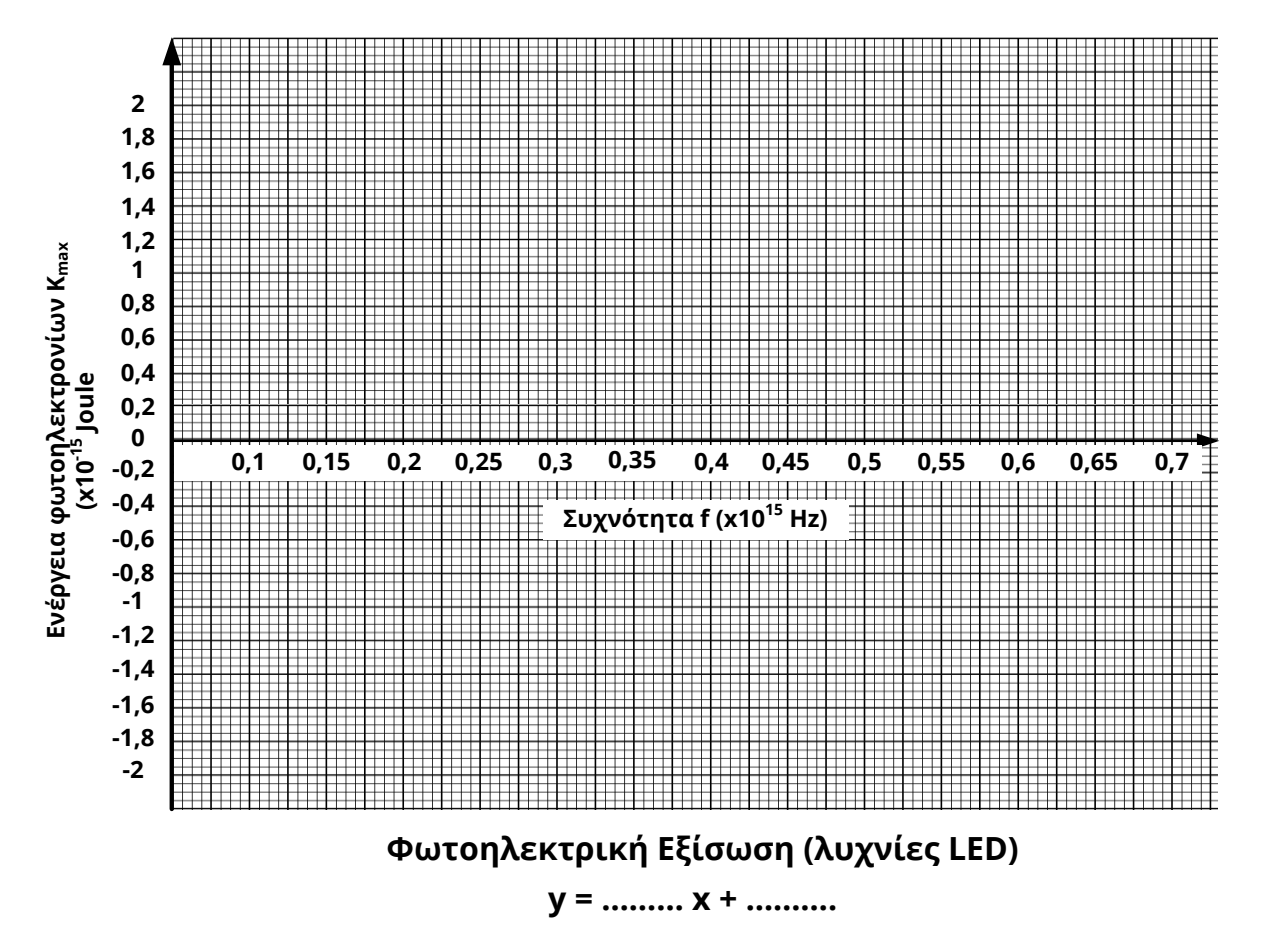

4. Επαναλάβετε τα βήματα (7) - (9) της προηγούμενης άσκησης και υπολογίστε ξανά τη σταθερά του Planck και το έργο εξαγωγής του Cs.

W<sub>εξ</sub> =................................**joule**, Ποσοστό σφάλματος ......................%

5. Συγκρίνετε τις τιμές που βρήκατε για τα μεγέθη h και Wεξ.

# Αξιολόγηση Εργασίας

Συνοψίστε στο παρακάτω πλαίσιο τα συμπεράσματα της παρούσας Εργαστηριακής Άσκησης.

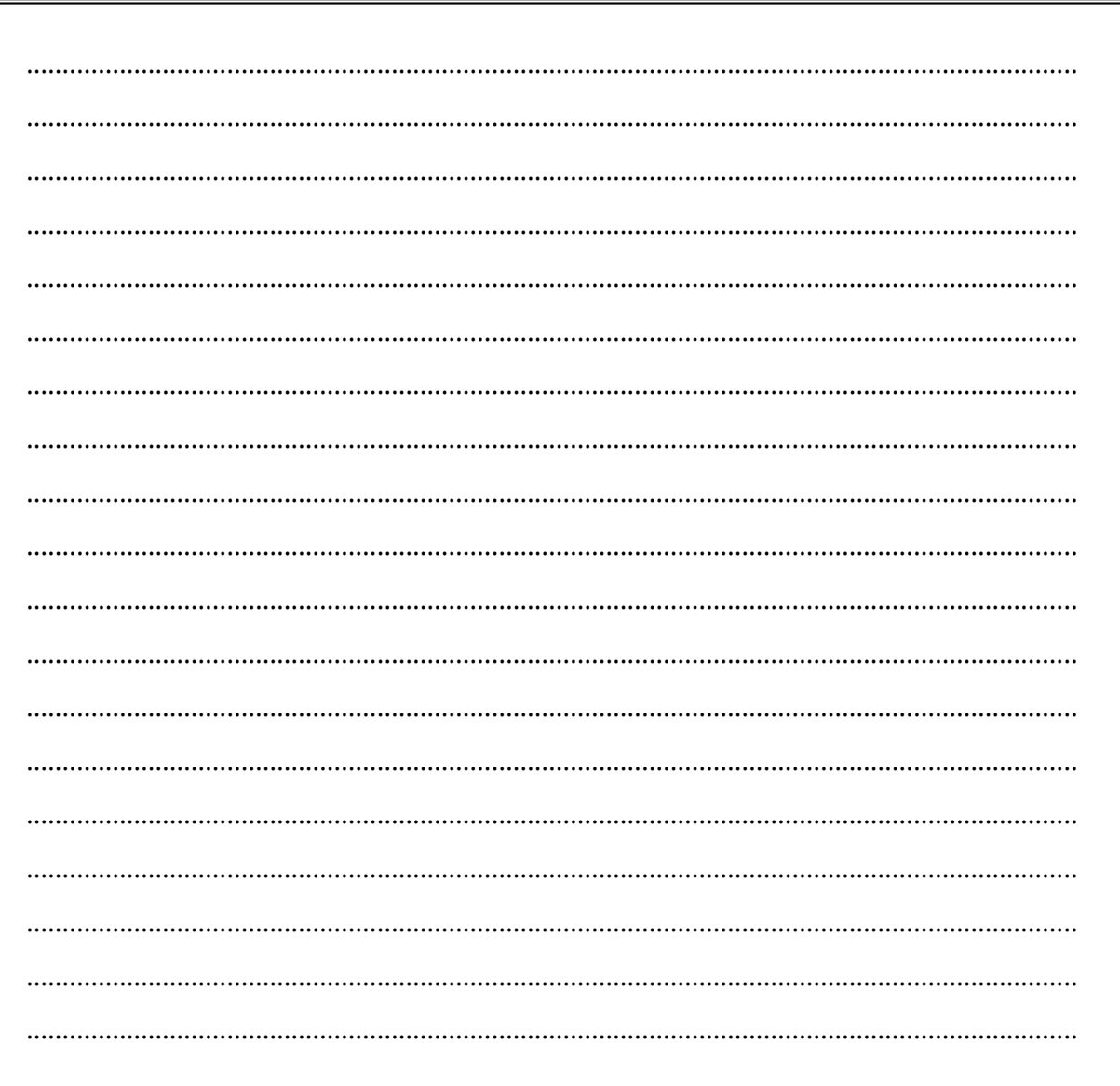

#### **Ένθετο: Φωτοβολταϊκή τεχνολογία**

Το 1839 ο δεκαεννιάχρονος τότε Γάλλος φυσικός Edmund Becquerel ανακάλυψε τυχαία ότι ορισμένα υλικά μπορούσαν να παράγουν σπινθήρες ηλεκτρισμού όταν υποβάλλονταν σε ηλιακή ακτινοβολία. Το 1887 ο Γερμανός Heinrich Hertz επιβεβαίωσε την ιδιότητα αυτή που διαθέτουν ορισμένα υλικά, μελετώντας την εκτενέστερα. Το φαινόμενο αυτό, γνωστό και ως φωτοηλεκτρικό φαινόμενο, χρησιμοποιήθηκε σε «πρωτόγονα» ηλιακά κελιά από σελήνιο στα τέλη του 18 ου αιώνα. Τη δεκαετία του 1950, επιστήμονες στα εργαστήρια της εταιρείας Bell, αναπροσάρμοσαν την τεχνολογία και, χρησιμοποιώντας ως βάση το πυρίτιο, κατασκεύασαν ηλιακά κελιά τα οποία μπορούσαν να μετατρέψουν σε ποσοστό περίπου 4% την ηλιακή ενέργεια απευθείας σε ηλεκτρική ενέργεια.

Με απλά λόγια, τα σημαντικότερα στοιχεία ενός ηλιακού κελιού (solar cell) είναι δύο στρώματα ημιαγωγικού υλικού τα οποία γενικά αποτελούνται από κρυστάλλους πυριτίου. Το κρυσταλλικό πυρίτιο **<sup>1</sup>** αυτό καθ' αυτό δεν είναι ένας πολύ καλός αγωγός του ηλεκτρισμού, αλλά όταν προστίθενται σ' αυτό προσμίξεις, δημιουργούνται οι προϋποθέσεις για την παραγωγή ηλεκτρισμού. Στο κάτω στρώμα του ηλιακού κελιού προστίθεται συνήθως βόριο **2** , το οποίο δημιουργεί δεσμούς με το πυρίτιο οδηγώντας στην ανάπτυξη θετικού φορτίου (positive). Στο πάνω μέρος του ηλιακού κελιού προστίθεται συνήθως φώσφορος<sup>3</sup>, που δημιουργεί δεσμούς με το πυρίτιο οδηγώντας στην ανάπτυξη αρνητικού φορτίου (negative). Η επιφάνεια μεταξύ των ημιαγωγών τύπου p και τύπου n που δημιουργούνται ονομάζεται p-n επαφή (Ρ-Ν junction)

Όταν το ηλιακό φως εισέρχεται στο κελί η ενέργεια του ελευθερώνει ηλεκτρόνια και στα δύο στρώματα. Τα ηλεκτρόνια αυτά, γνωστά και ως ελεύθερα ηλεκτρόνια, προσπαθούν, λόγω των διαφορετικών φορτίσεων των δύο στρωμάτων, να μετακινηθούν από το στρώμα τύπου-n στο στρώμα τύπου-p, αλλά εμποδίζονται από το ηλεκτρικό πεδίο στην επαφή p-n. Η παρουσία ενός εξωτερικού κυκλώματος δημιουργεί την απαραίτητη διαδρομή για τη μεταφορά ηλεκτρονίων από το στρώμα τύπου-n στο στρώμα τύπου-p. Εξαιρετικά λεπτά καλώδια κατά μήκος του στρώματος τύπου-n επιτρέπουν τη διέλευση ηλεκτρονίων και η κίνηση αυτή των ηλεκτρονίων προκαλεί τη δημιουργία ρεύματος.

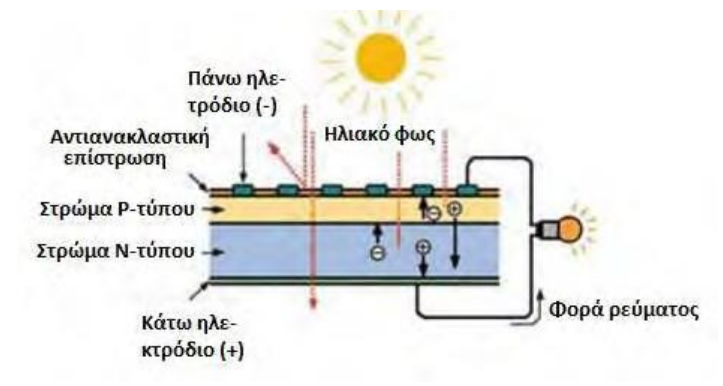

Τα ηλιακά κελιά έχουν συνήθως τετράγωνο σχήμα πλευράς περίπου 10 εκατοστών. Ένα ηλιακό κελί παράγει πολύ μικρή ισχύ, συνήθως λιγότερο από 2 Watt, και έτσι ενώνονται ηλεκτρικά εν σειρά ή εν παραλλήλω, για να δημιουργηθούν τα φωτοβολταϊκά πάνελ.

Η απόδοση των ηλιακών κελιών, εκφραζόμενη ως το ποσοστό της ηλιακής ενέργειας που μετατρέπεται σε ηλεκτρική, εξαρτάται από την τεχνολογία των υλικών που χρησιμοποιούνται. Σε ερευνητικό επίπεδο έχουν αναφερθεί αποδόσεις έως και 40%. Ωστόσο, η πλειονότητα των ηλιακών κελιών και των δημιουργούμενων φωτοβολταϊκών πάνελ που διατίθενται σήμερα στο εμπόριο έχουν μία μέγιστη απόδοση της τάξης του 17-19%.

**<sup>1</sup>** <sup>14</sup>Si με ηλεκτρονιακή δομή Κ(2) L(8) M(4).

**<sup>2</sup>**  <sup>5</sup>B με ηλεκτρονιακή δομή Κ(2) L(3), δηλαδή λιγότερα εξωτερικά ηλεκτρόνια από το Si.

**<sup>3</sup>** <sup>15</sup>P με ηλεκτρονιακή δομή Κ(2) L(8) M(4), δηλαδή περισσότερα εξωτερικά ηλεκτρόνια από το Si.

Προφανώς η απόδοση ενός φωτοβολταϊκού πάνελ εξαρτάται από τη τοποθεσία, το προσανατολισμό και τη κλίση. Για την μέγιστη απολαβή ενέργειας, τα πάνελ είναι απαραίτητο να τοποθετούνται µε νότιο προσανατολισμό µε κλίση η οποία εξαρτάται από το γεωγραφικό πλάτος της περιοχής. Για τα ελληνικά δεδομένα, µία τυπική μέση χαρακτηριστική κλίση είναι αυτή των 30 μοιρών. Η ενεργειακή απολαβή είναι δυνατόν να αυξηθεί αν τα φωτοβολταϊκά πάνελ στρέφονται ακολουθώντας την πορεία του ήλιου από ανατολή προς δύση µε μεταβλητή κλίση, ώστε να λαμβάνεται υπόψη και η θέση του ήλιου στον ορίζοντα.

Μερικά από τα πλεονεκτήματα των φωτοβολταϊκών είναι η μηδενική ρύπανση, η αθόρυβη λειτουργία, η αξιοπιστία και μεγάλη διάρκεια ζωής (φθάνει τα 30 χρόνια), τα μικρά και ευέλικτα συστήματα που μπορούν να εφαρμοστούν σε επίπεδο κατοικίας, εμπορικού κτιρίου ή μικρού σταθμού ηλεκτροπαραγωγής, η απεξάρτηση από την τροφοδοσία καυσίμων για τις απομακρυσμένες περιοχές, η δυνατότητα επέκτασης ανάλογα με τις ανάγκες και η ελάχιστη συντήρηση.